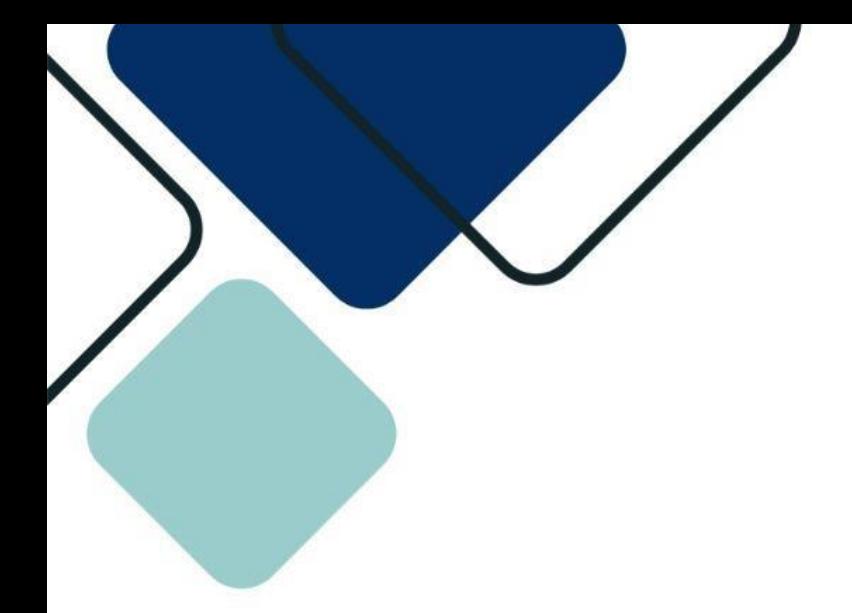

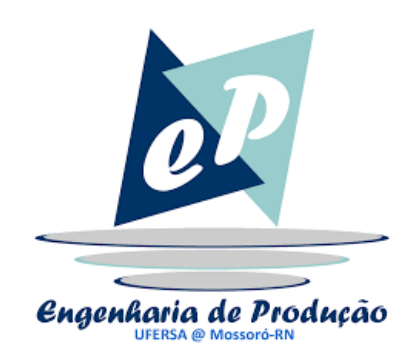

# **MANUAL DO PROCESSO**

MATRÍCULA EM ATIVIDADES COMPLEMENTARES

### **1. OBJETIVO DO PROCESSO**

Garantir ao estudante uma visão acadêmica e profissional mais abrangente. Estas atividades são componentes curriculares de formação acadêmica e profissional, que complementam o perfil profissional desejado.

## **2. DESCRIÇÃO DAS ATIVIDADES**

**Processo:** Matrícula em Atividades Complementares

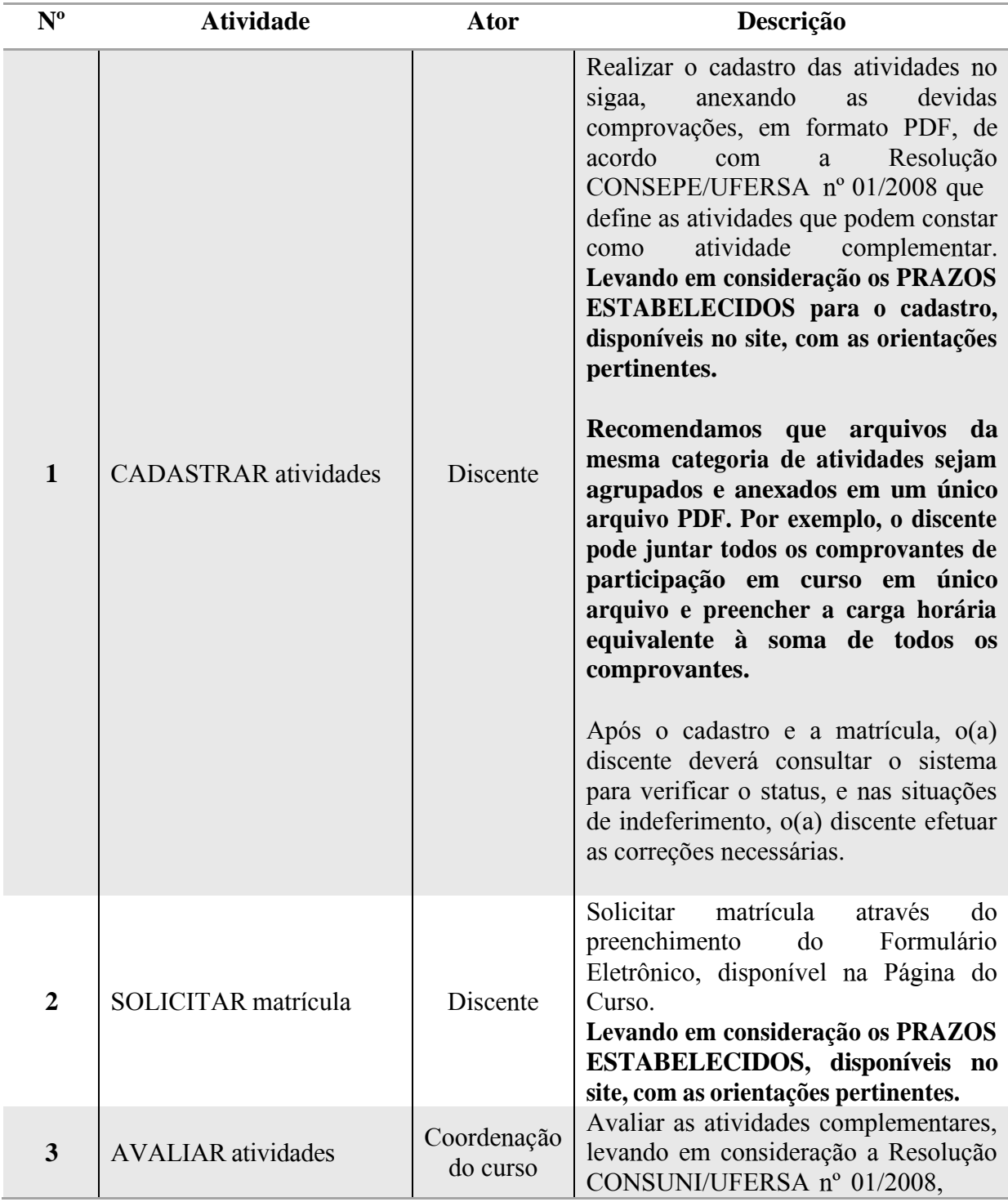

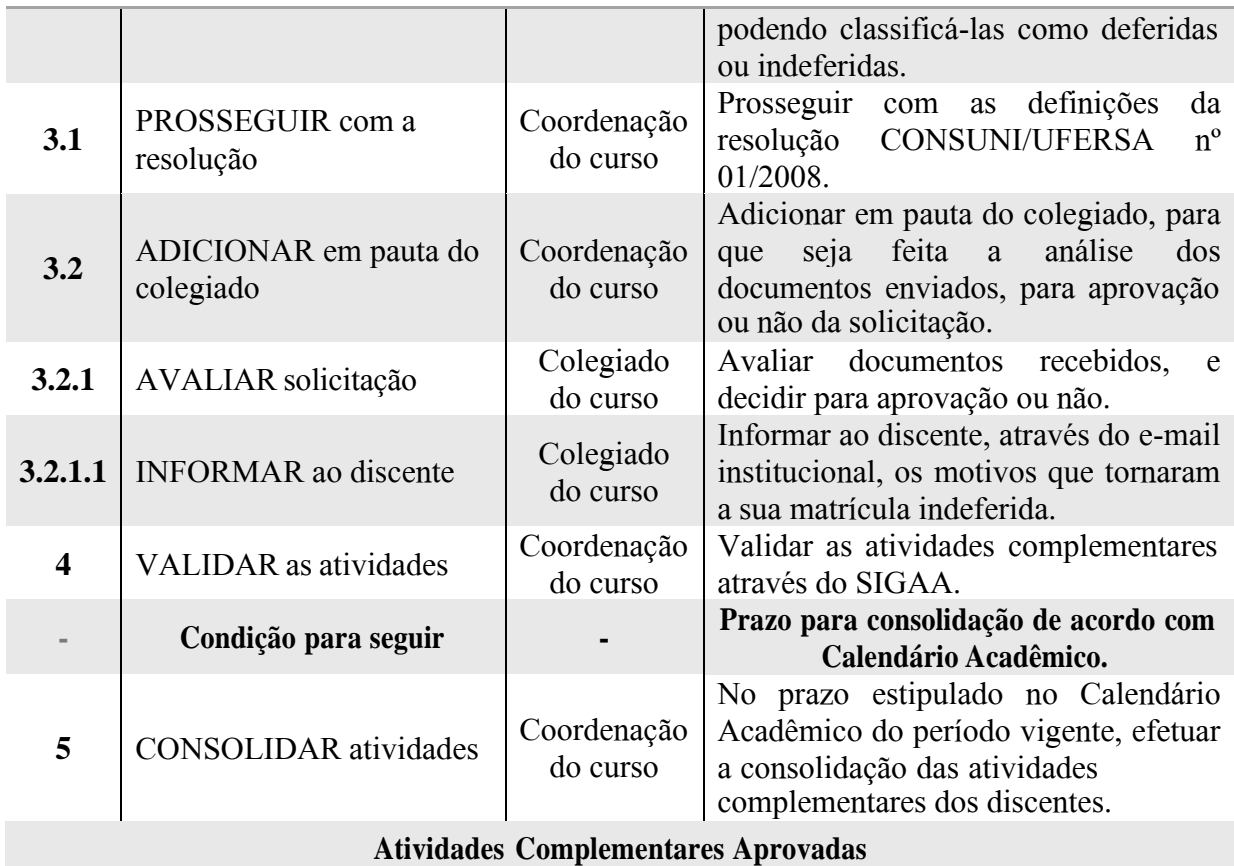

#### **3. DOCUMENTOS COMPLEMENTARES**

- **•** [Orientações](https://engproducao.ufersa.edu.br/atividades-complementares/) gerais;
- Resolução [CONSUNI/UFERSA](https://engproducao.ufersa.edu.br/wp-content/uploads/portfolioengprod/atividades/files/attachments/RESOLUCAO_CONSEPE_001_2008.pdf) nº 01/2008;
- Tutorial 05 Cadastro de atividades [complementares.](https://engproducao.ufersa.edu.br/wp-content/uploads/portfolioengprod/atividades/files/attachments/Tutorial%2005%20-%20Cadastro%20de%20Atividades%20Complementares.pdf)

## **4. HISTÓRICO DE VERSÕES**

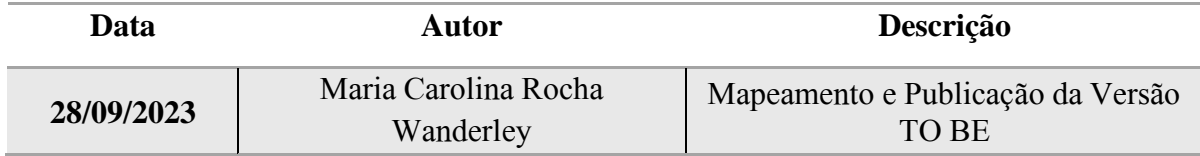

#### **5. RESPONSABILIDADES**

Coordenação do Curso de Engenharia de Produção – Campus Mossoró Contato: [engproducao@ufersa.edu.br](mailto:engproducao@ufersa.edu.br) 

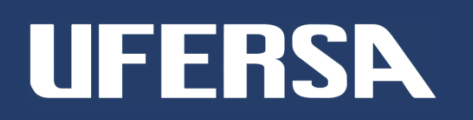